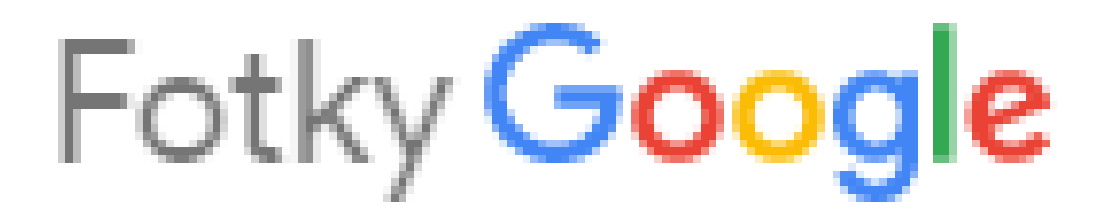

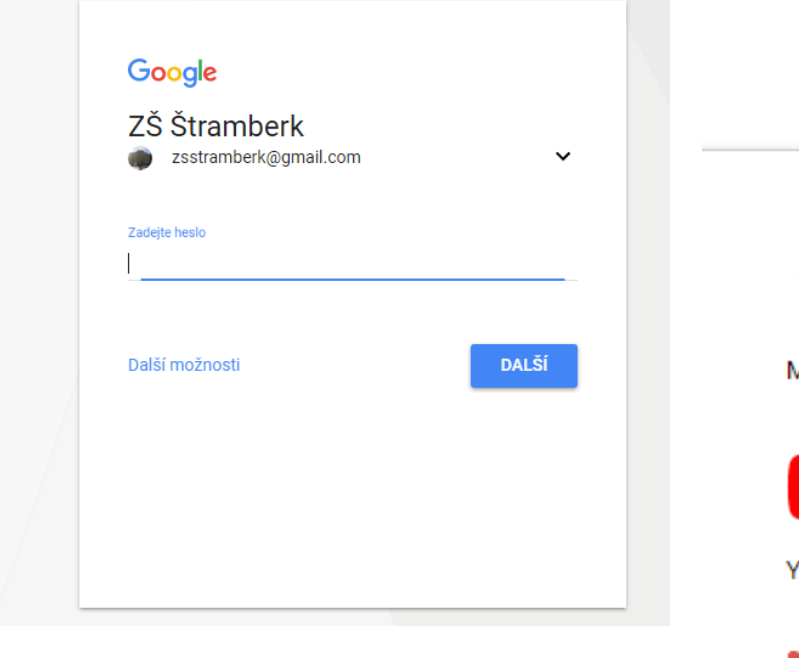

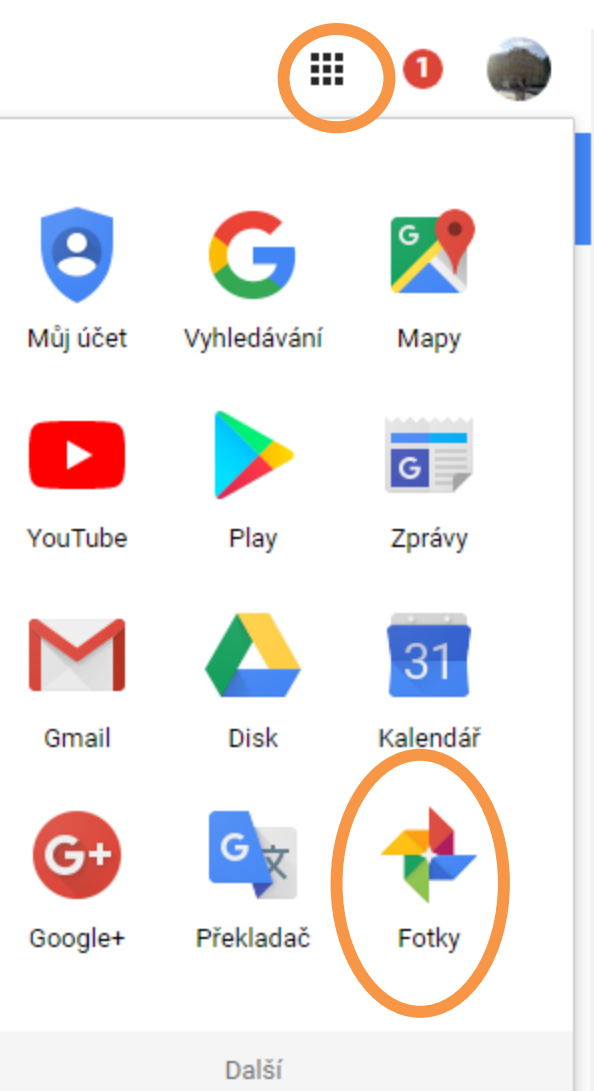

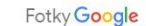

 $\equiv$ 

**D** Asisten  $\overline{\phantom{a}}$ Fotky  $\blacksquare$ 

 $\mathbb{Z}_n^*$ 

pá 10. 11. A. KA

1. Nahrát 2. Výběr fotek (všechny fotky ze složky klávesa Ctrl + A) 3. Otevřít

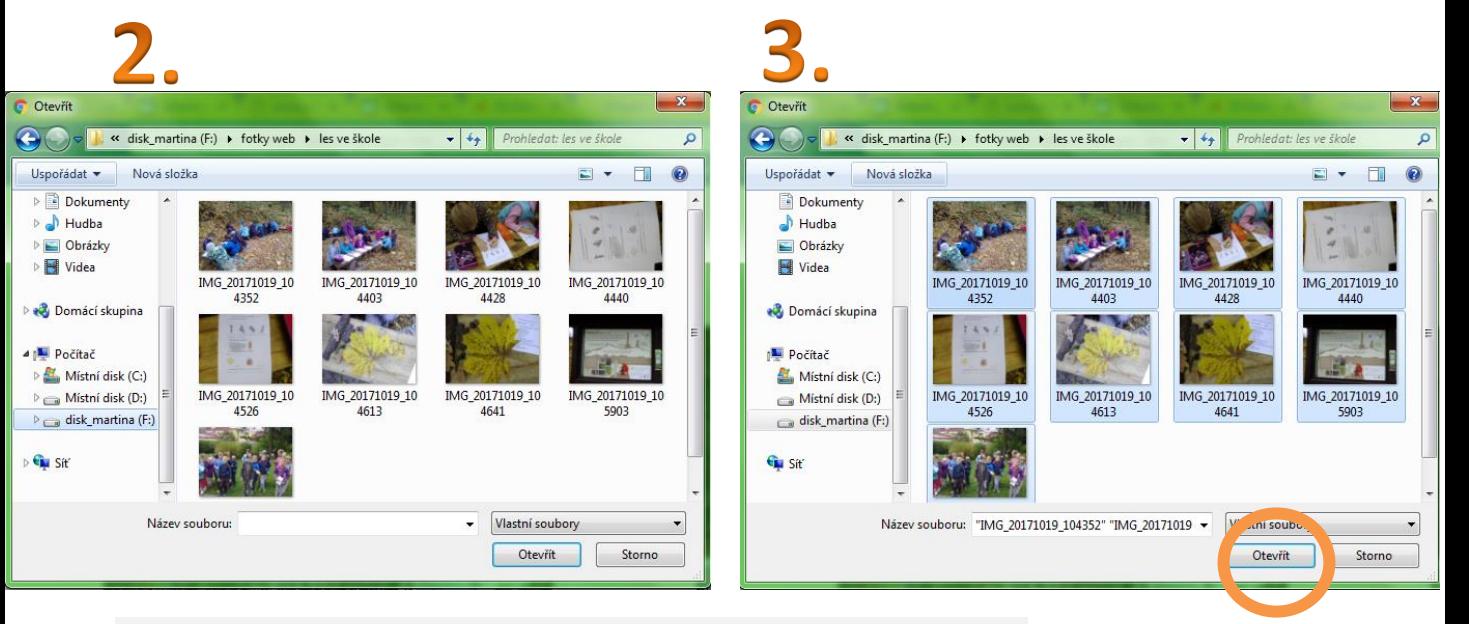

**VYTVOŘ** 

**NAHRÁT** 

œ.

 $\circ$ 

### Počkáme až se nahrají všechny fotografie a poté dáme "SDÍLENÉ ALBUM"

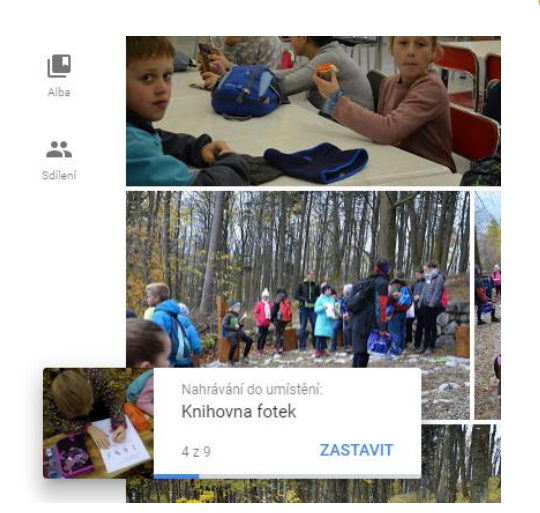

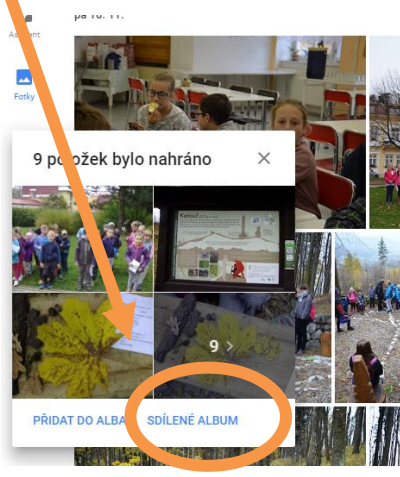

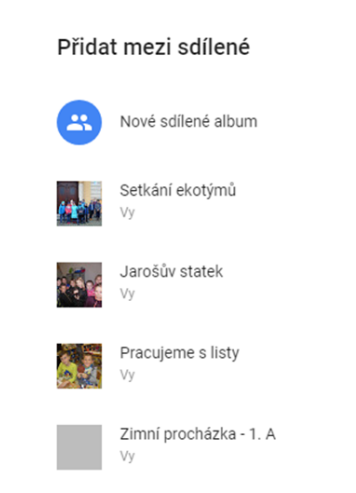

 $\times$ 

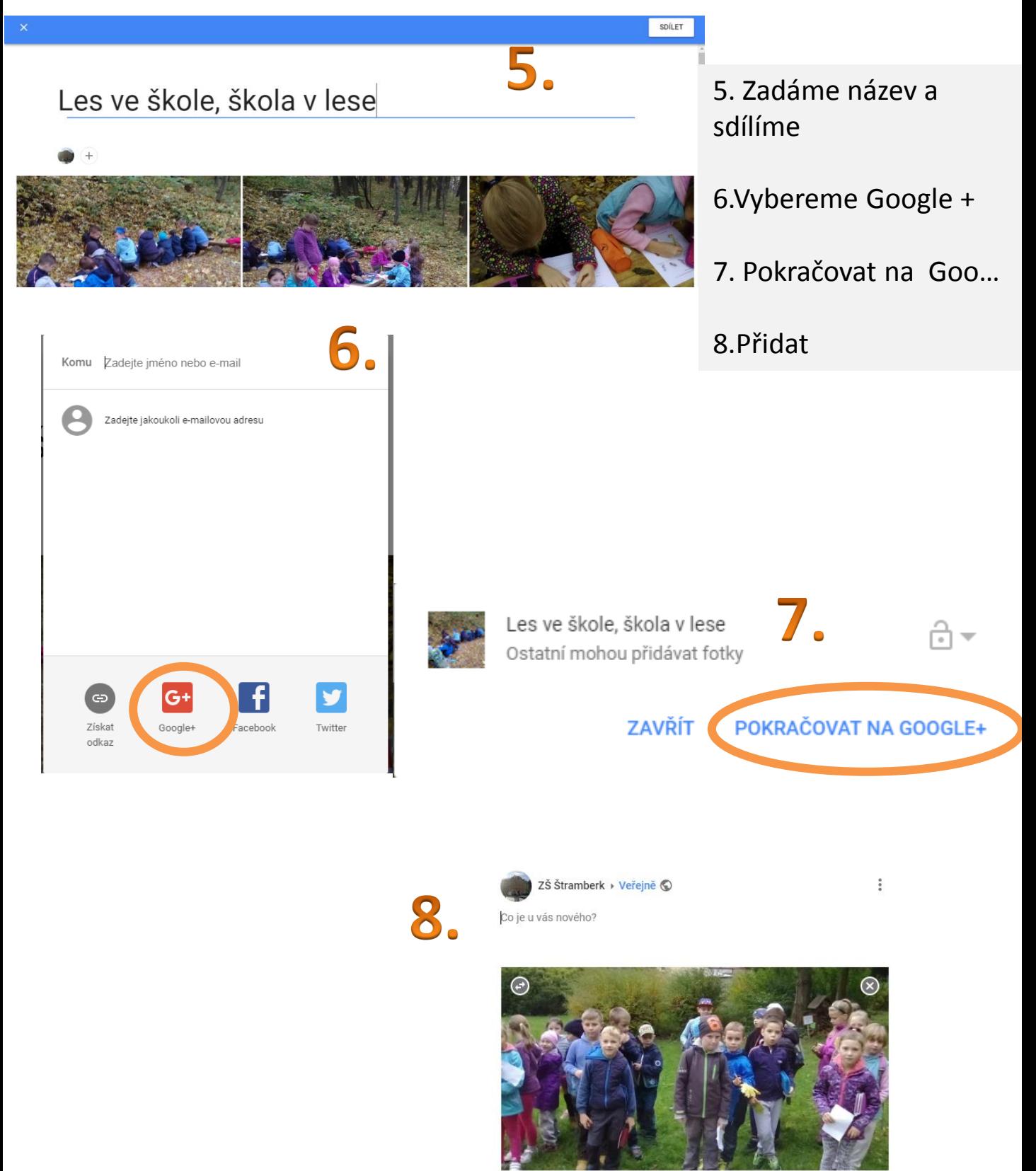

Les ve škole, škola v lese photos.google.com Do sdíleného alba bylo přidáno 9 nových fotek

ZRUŠIT

PŘIDAT

## WordPress (administrace webu školy).

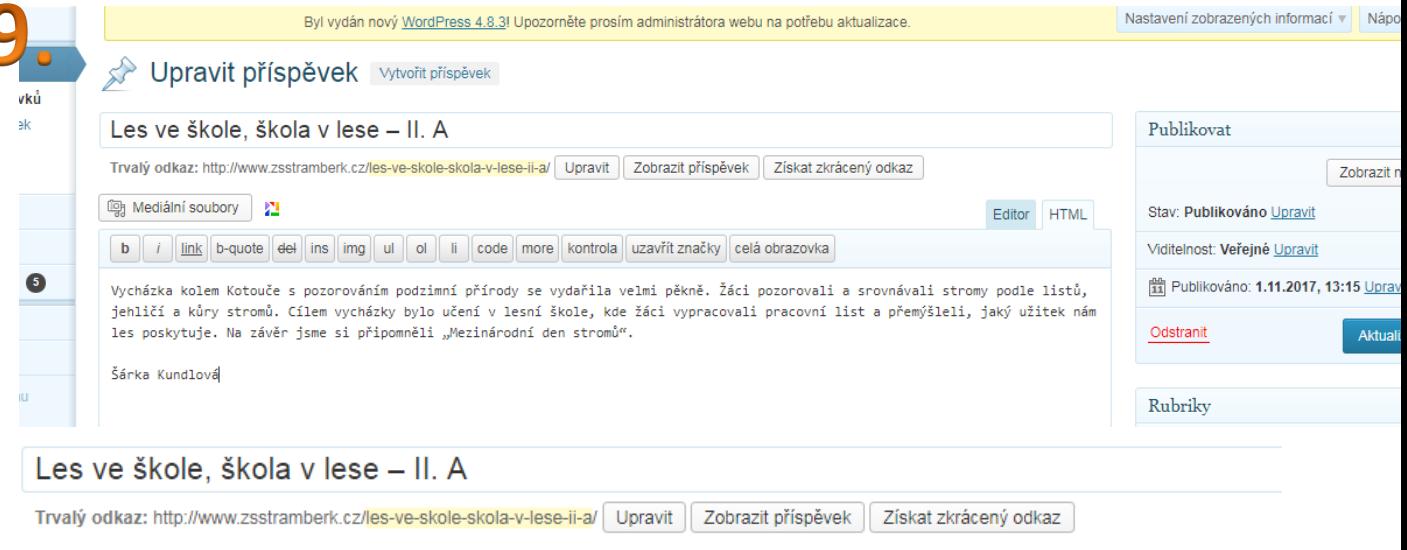

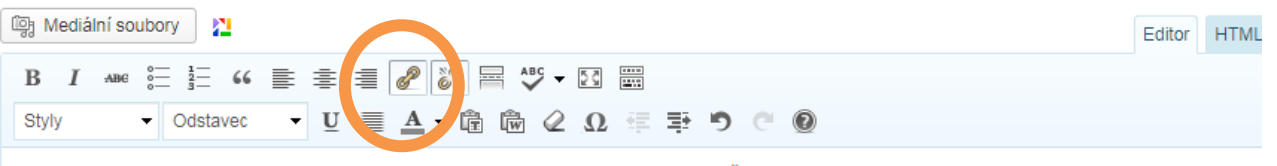

Vycházka kolem Kotouče s pozorováním podzimní přírody se vydařila velmi pěkně. Žáci pozorovali a srovnávali stromy podle listů, jehličí a kůry stromů. Cílem vycházky bylo učení v lesní škole, kde žáci vypracovali pracovní list a přemýšleli, jaký užitek nám les poskytuje. Na závěr jsme si připomněli "Mezinárodní den stromů".

Šárka Kundlová

Všechny fotky dostupné ve Fotogalerii.

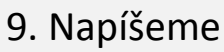

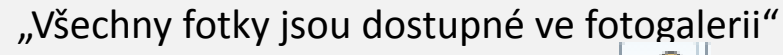

tento text označíme a klikneme na  $\frac{1}{\sqrt{2}}$  vložit odkaz

10. Přejdeme zpět na fotky google

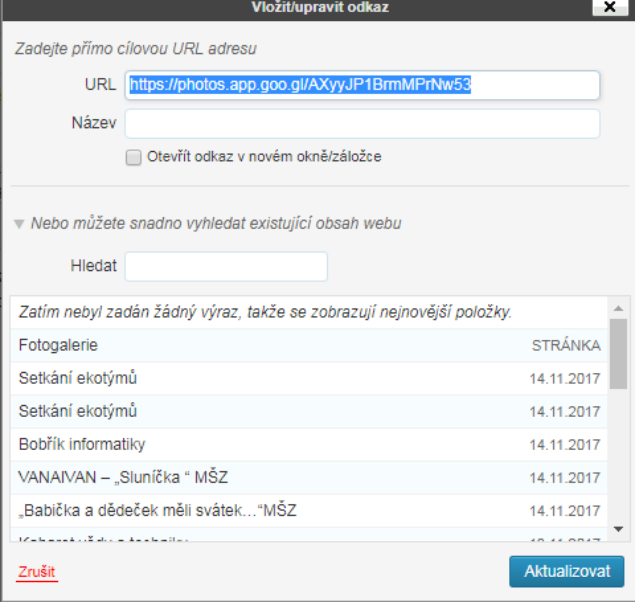

# 10.

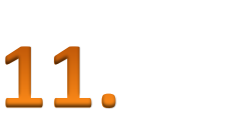

m

## Les ve škole, škola v lese

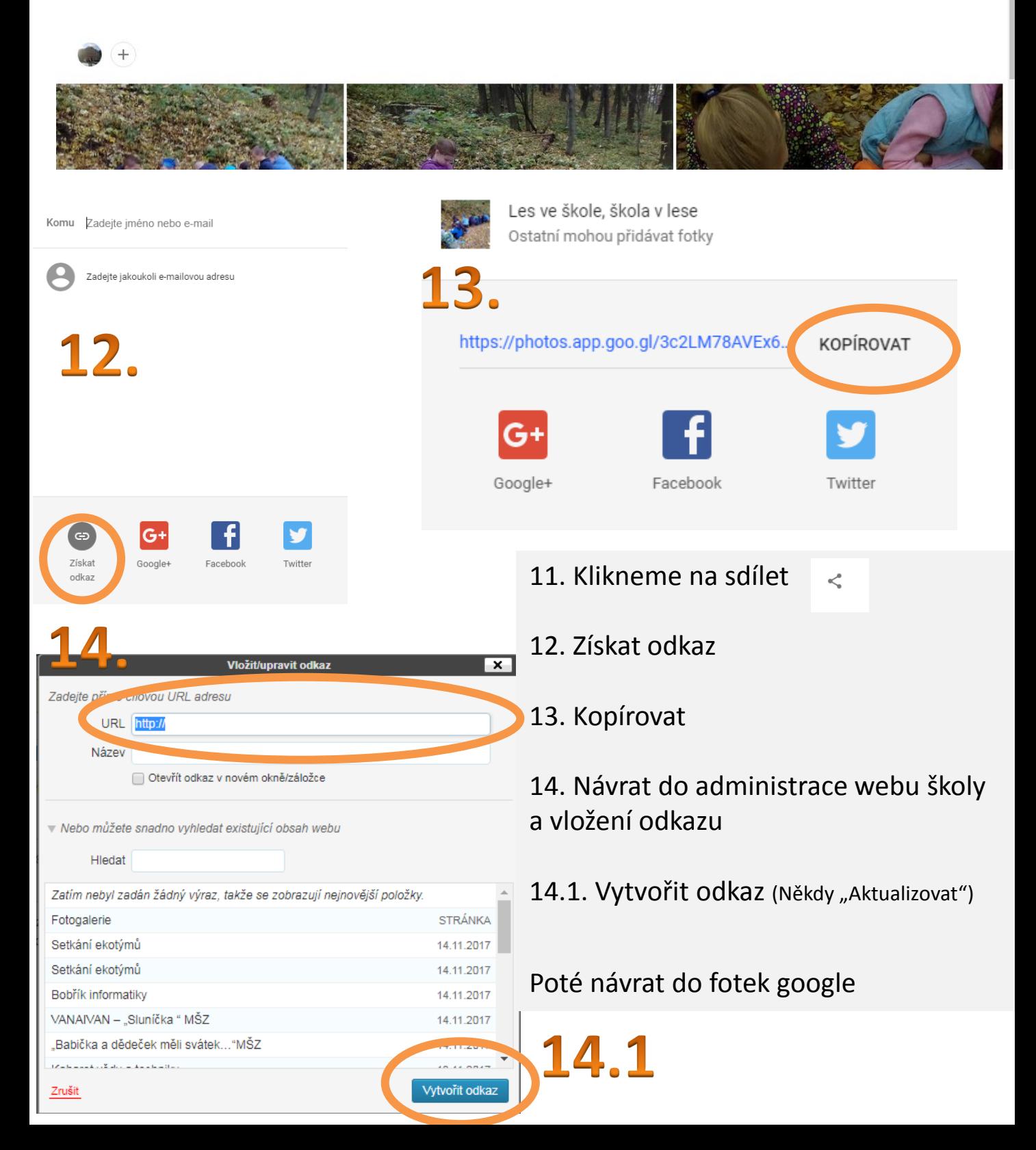

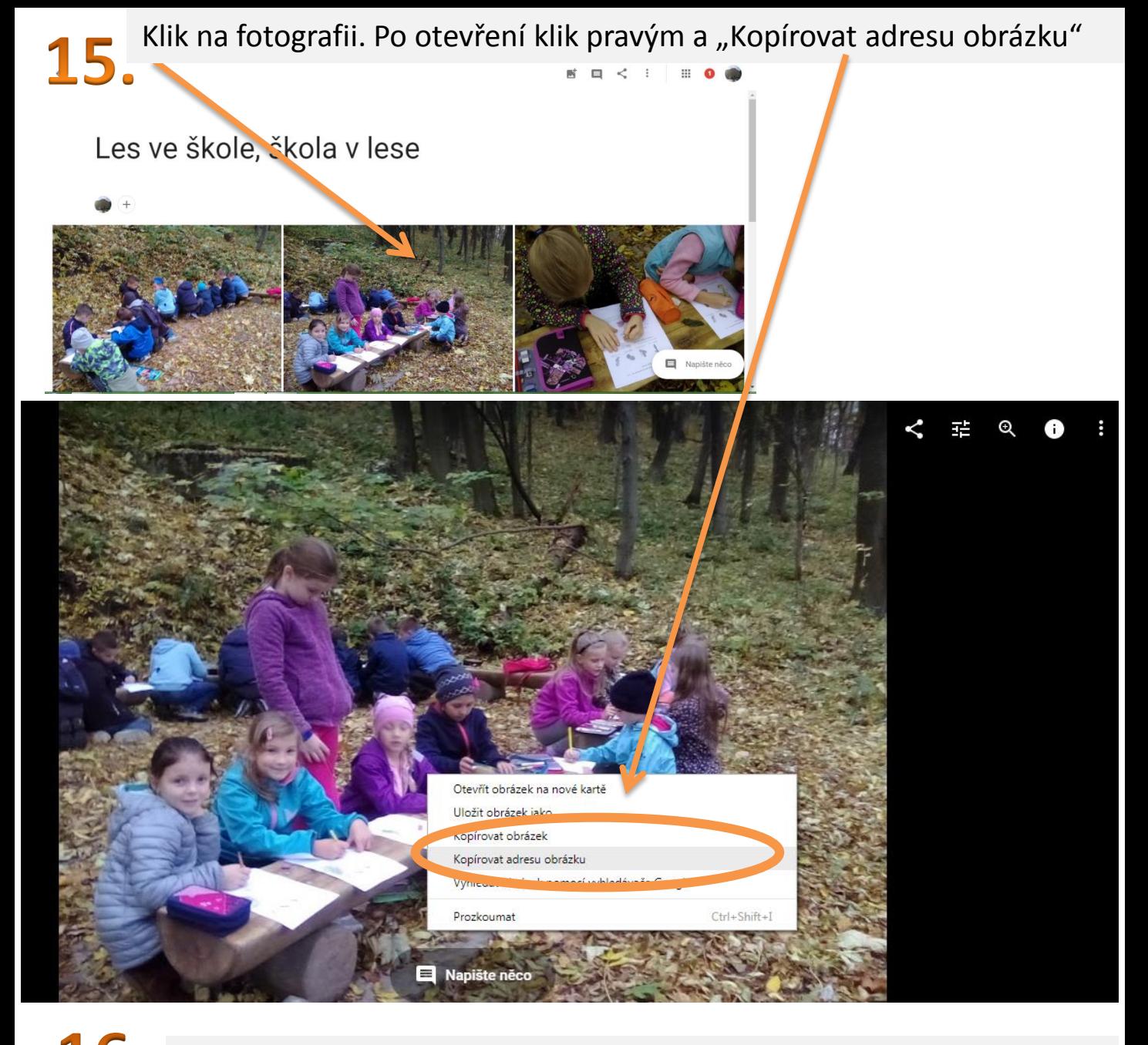

#### 16. Návrat do administrace webu školy a vložení odkazu do Thumbnail

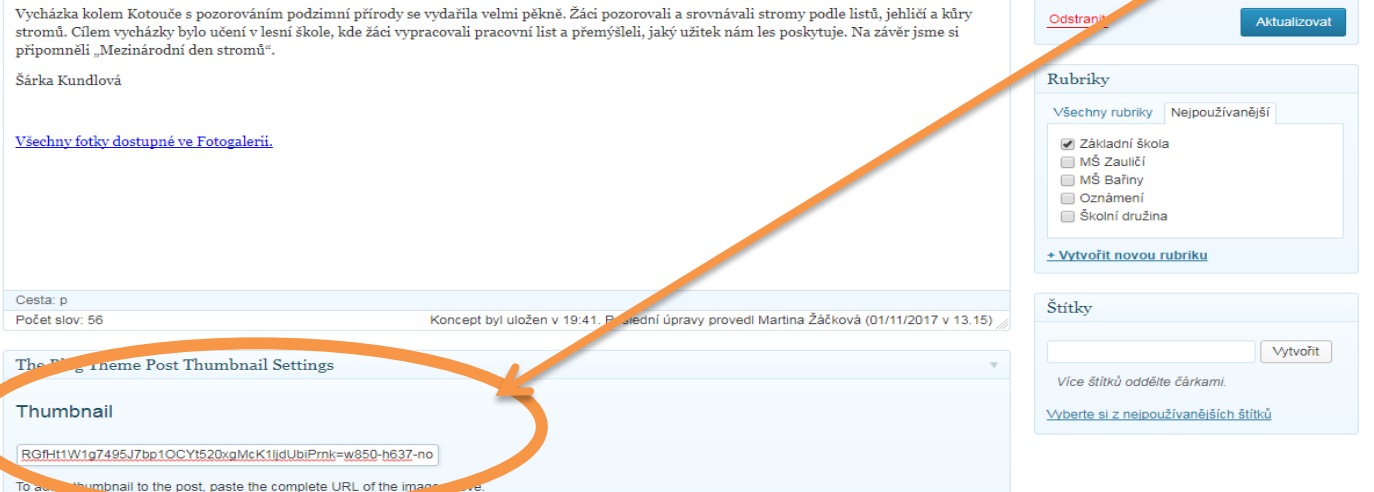

## 17. Nakonec klik na Aktualizovat / Publikovat

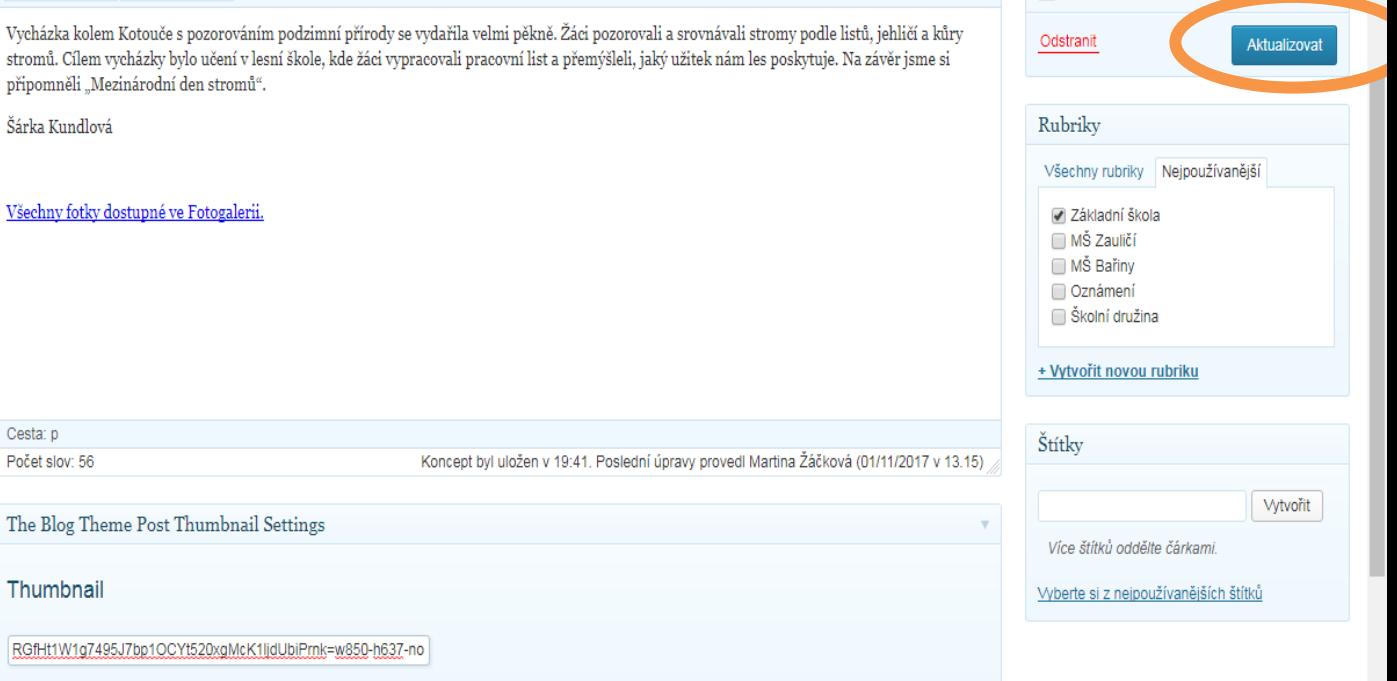

To add a thumbnail to the post, paste the complete URL of the image above.